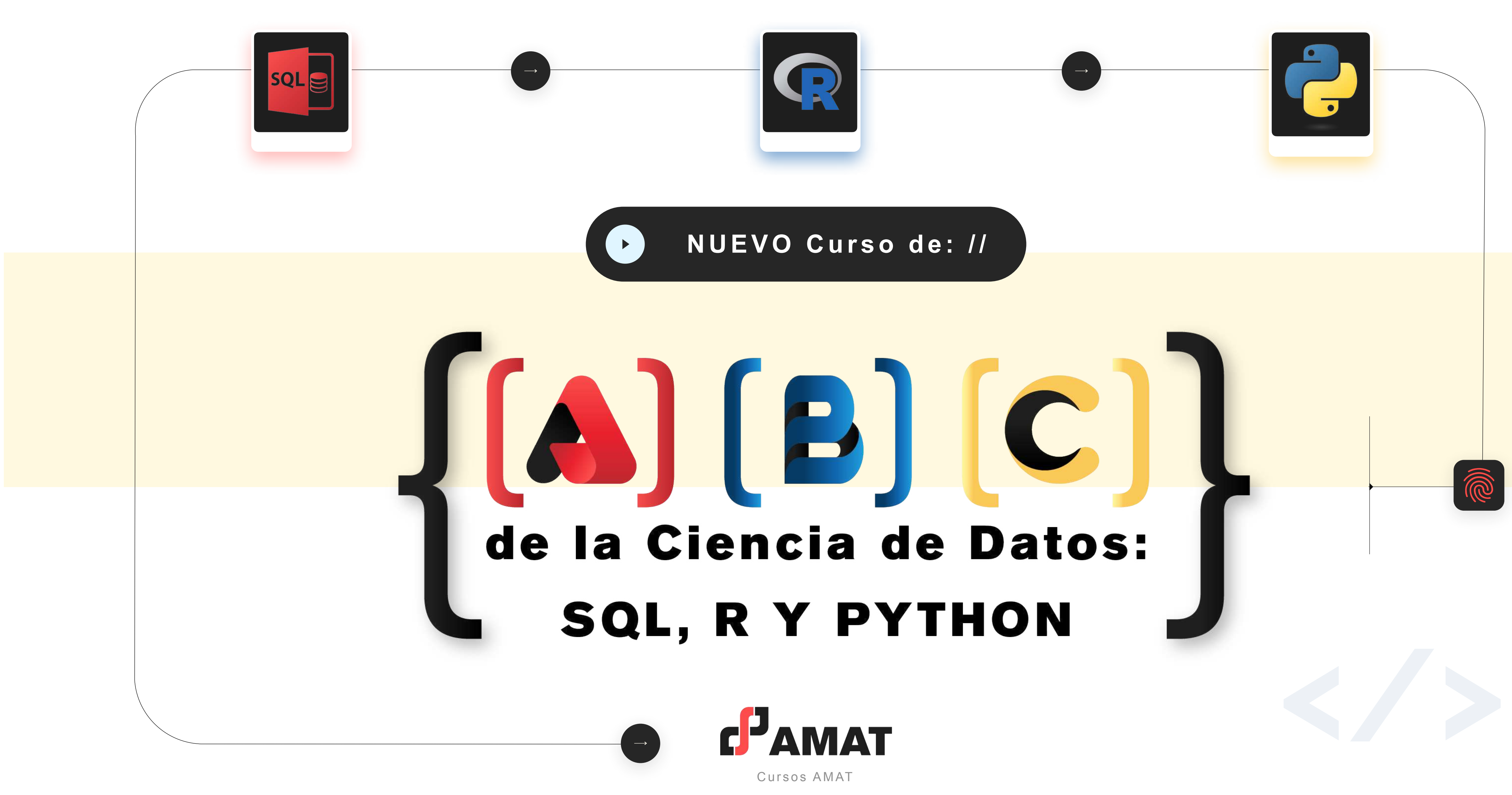

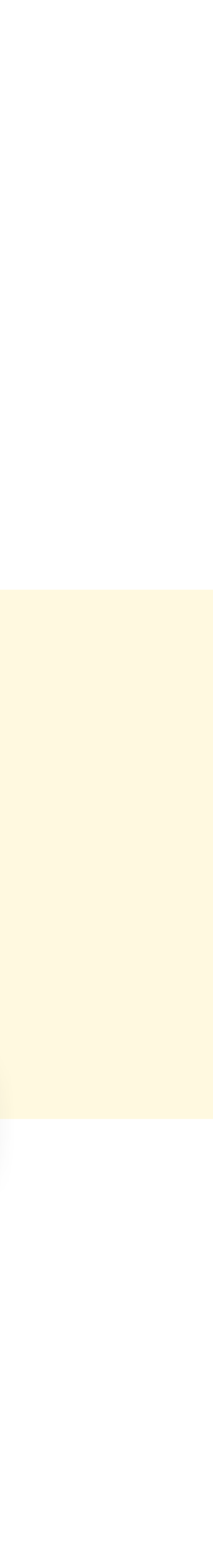

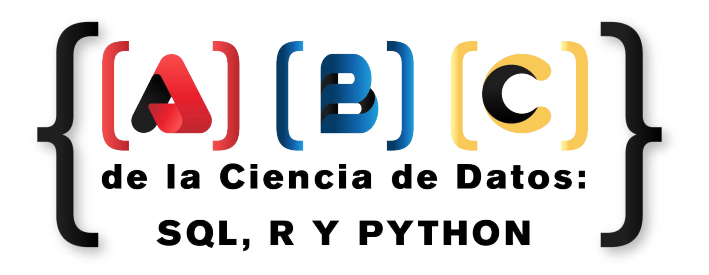

# **OBJETIVO**

El objetivo de este curso es proporcionar a los participantes los conocimientos básicos necesarios para comenzar a manejar la programación en:

- **• SQL.**
- **• R.**
- **• Python.**

Y explotar al máximo las capacidades e interacciones entre estos lenguajes.

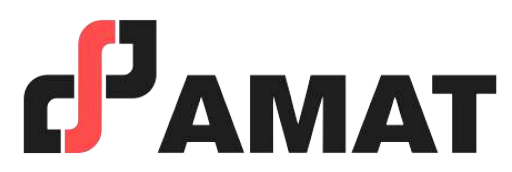

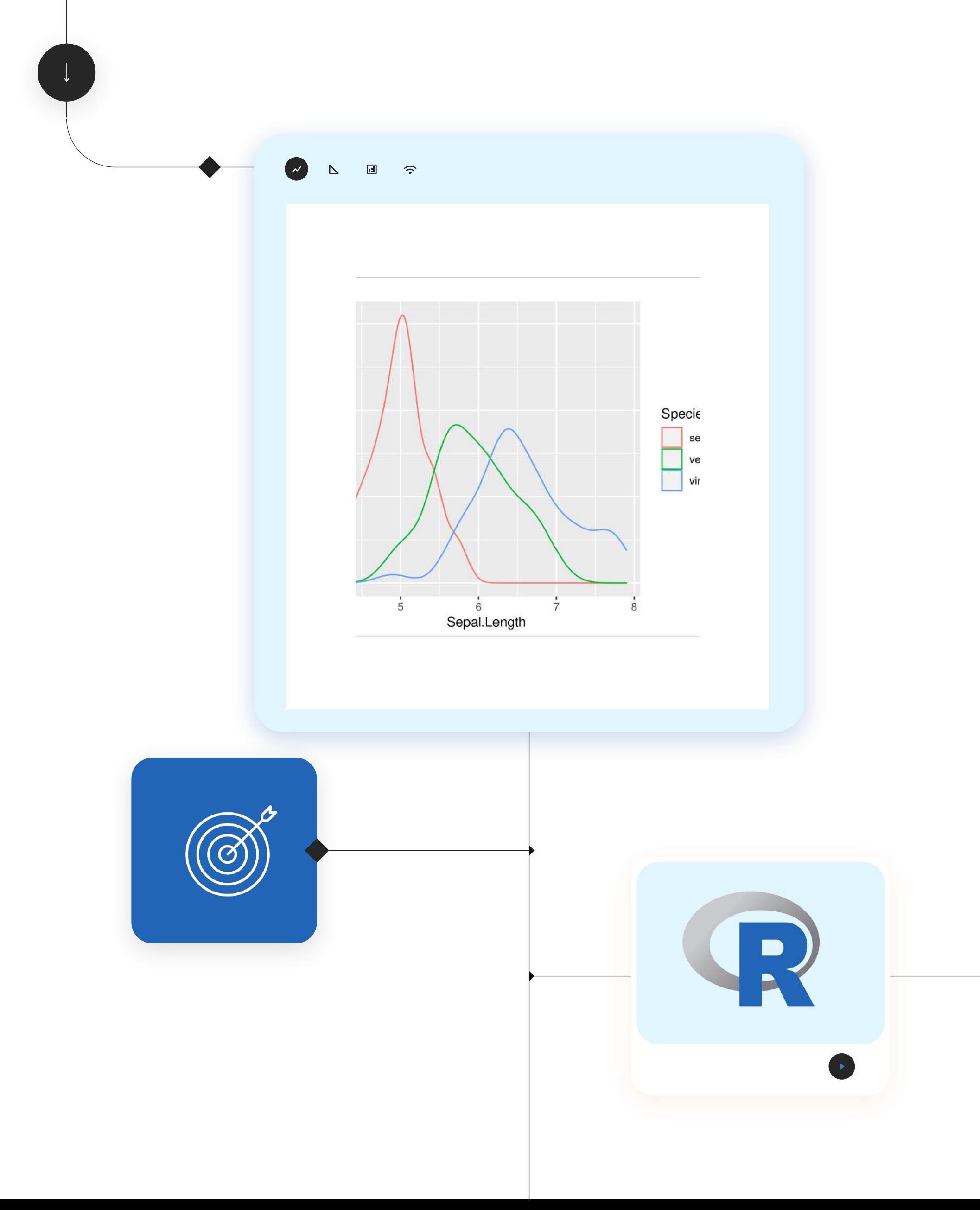

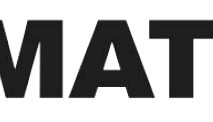

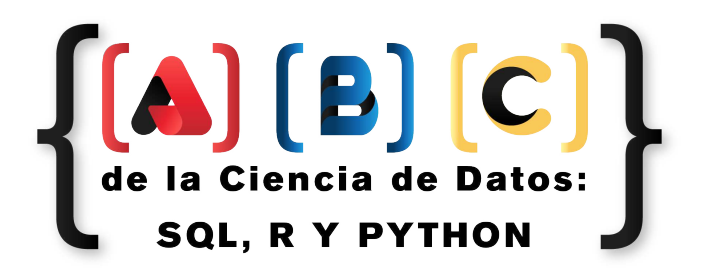

# **Al finalizar este curso podrás:**

- 1. Comprender y utilizar las principales funcionalidades de SQL para gestionar y manipular bases de datos.
- 2. Realizar análisis y visualización de datos básicos utilizando R.
- 3. Desarrollar scripts y aplicaciones básicas en Python para el análisis de datos.
- 4. Integrar las capacidades de SQL, R y Python para llevar a cabo análisis completos y multifacéticos.
- 5. Implementar técnicas básicas de ciencia de datos y análisis estadístico para resolver problemas prácticos.

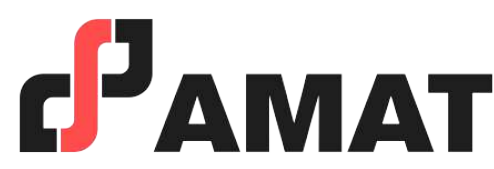

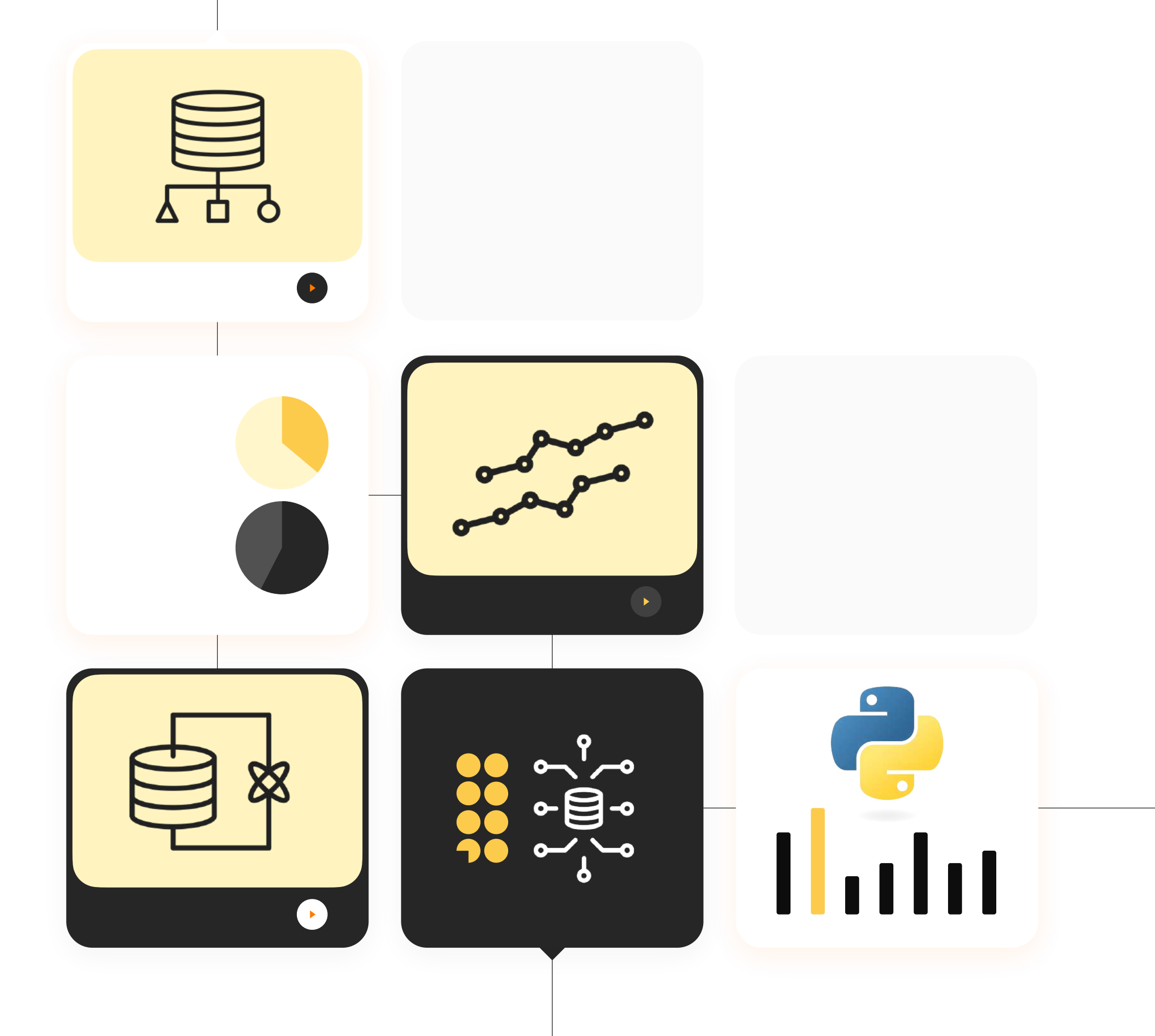

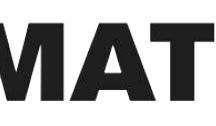

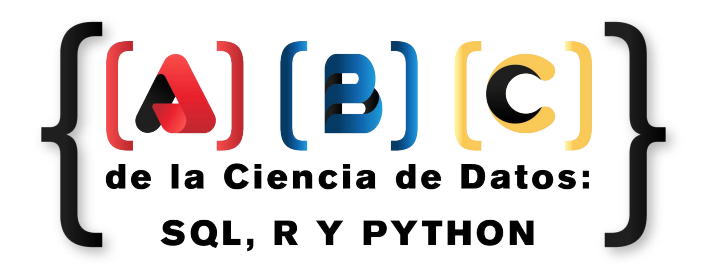

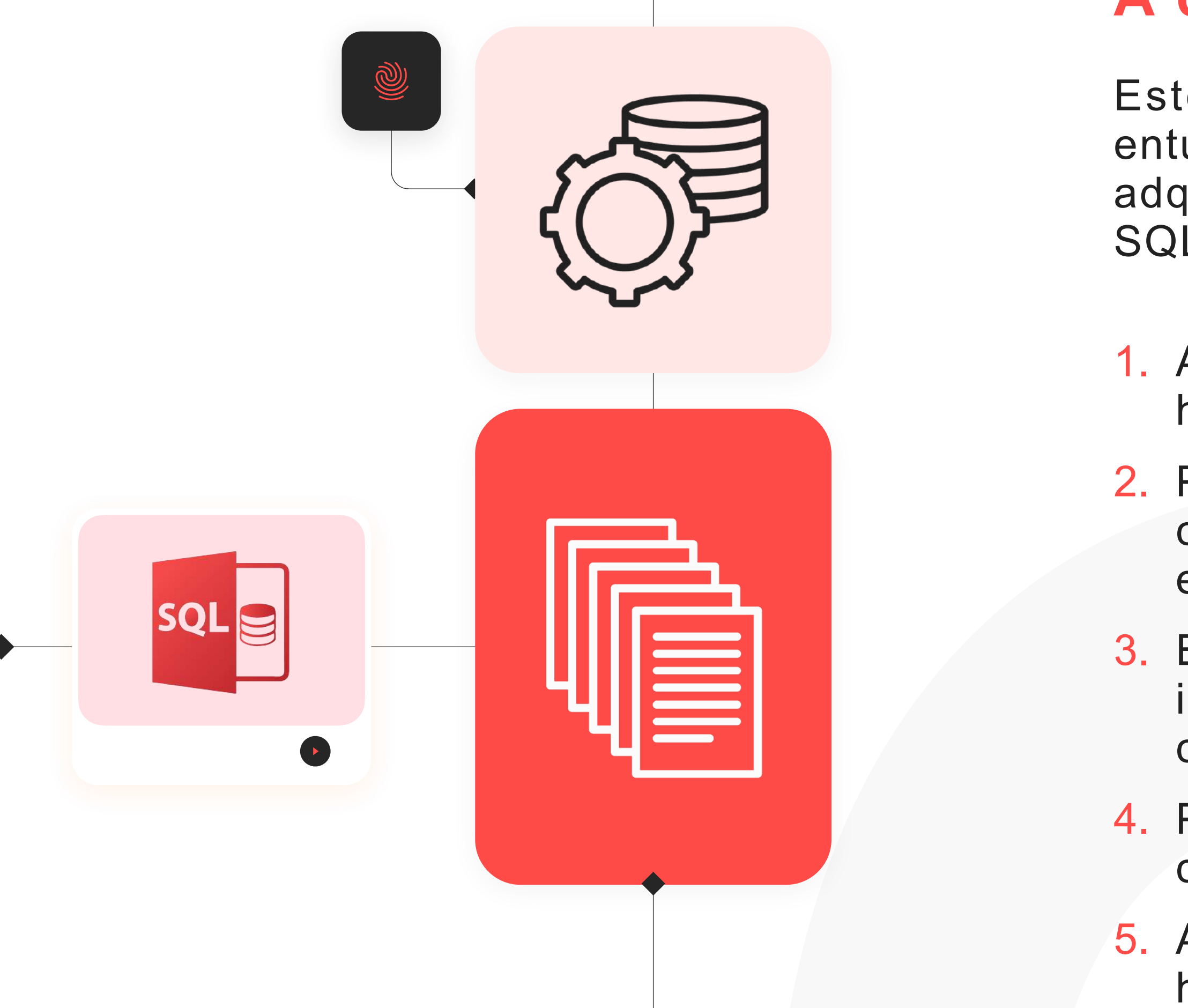

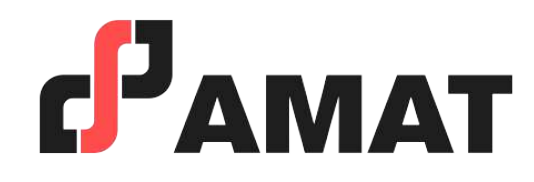

## **A quién va dirigido:**

Este curso está dirigido a profesionales, estudiantes y entusiastas del análisis y la ciencia de datos que desean adquirir conocimientos básicos en programación utilizando SQL, R y Python. Es ideal para:

1. Analistas de datos que buscan mejorar sus habilidades técnicas.

2. Profesionales en áreas de negocio que deseen comprender y manejar datos de manera más efectiva.

3. Estudiantes de carreras relacionadas con la informática, economía, finanzas, ingeniería y ciencias sociales.

4. Personas interesadas en iniciar una carrera en ciencia de datos y análisis de datos.

5. Aquellos que deseen integrar y utilizar herramientas estadísticas avanzadas y de ciencia de datos en su trabajo diario.

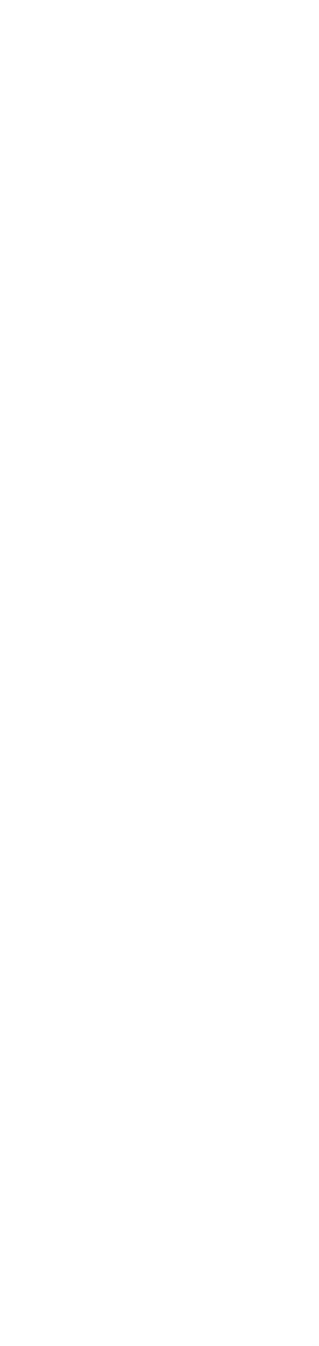

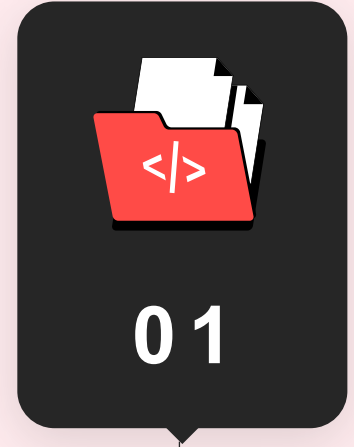

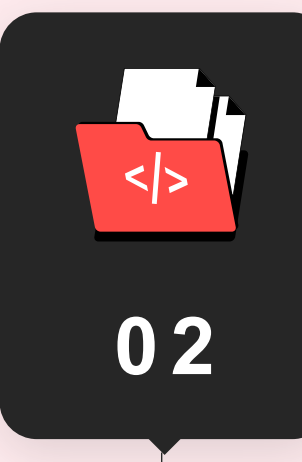

- 1. Introducción a las bases de datos relacionales
- 2. Conectarse a una base de datos
- 3. Comandos SELECT, FROM, WHERE
- 4. Filtrado y ordenación de datos

#### **Conceptos Básicos y Comandos Principales**

- 1. Operaciones CRUD (Create, Read, Update, Delete)
- 2. Comandos INSERT, UPDATE, DELETE
- 3. Uso de JOINs (INNER JOIN, LEFT JOIN, RIGHT JOIN, FULL JOIN)
- 4. Agrupación y funciones de agregado (GROUP BY, HAVING, COUNT, SUM, AVG, etc.)

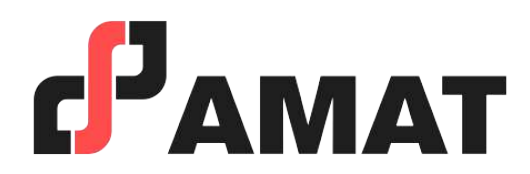

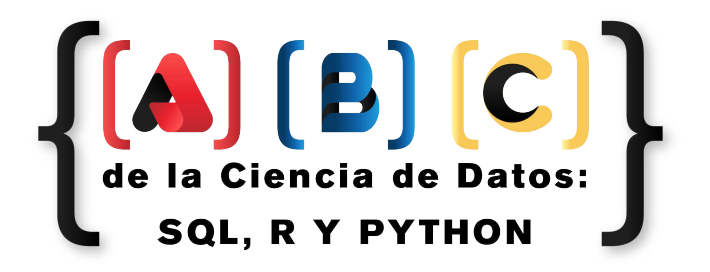

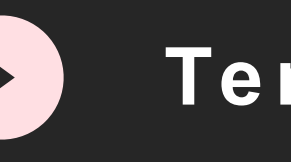

# **Módulo 01 Introducción a SQL**

#### **Manipulación de Datos**

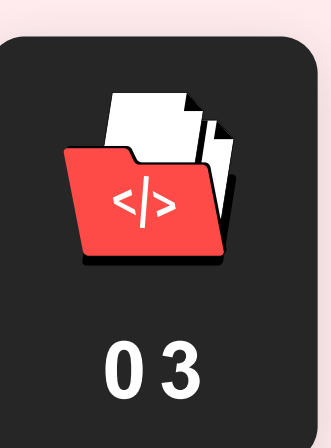

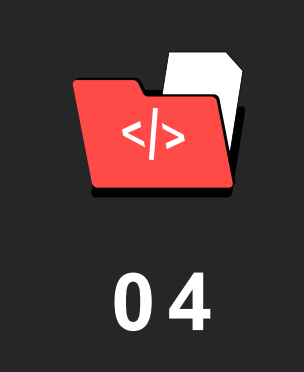

- 1. Subconsultas y consultas anidadas
- 2. Vistas y procedimientos almacenados
- 3. Índices y optimización de consultas
- 4. Buenas prácticas en SQL

#### **Consultas Avanzadas**

- 1. Casos de estudio aplicados
- 2. Ejercicios prácticos y resolución de problemas

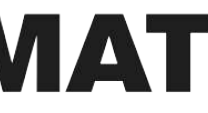

#### **Aplicaciones Prácticas y Casos de Estudio**

#### **Temario del curso: //**

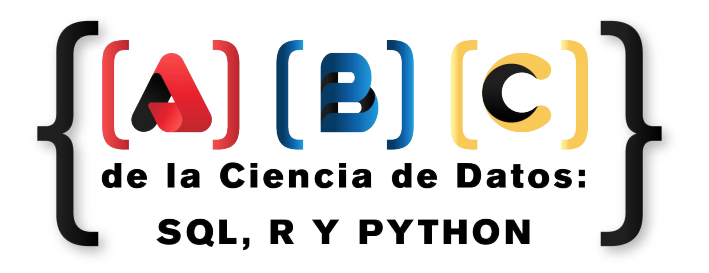

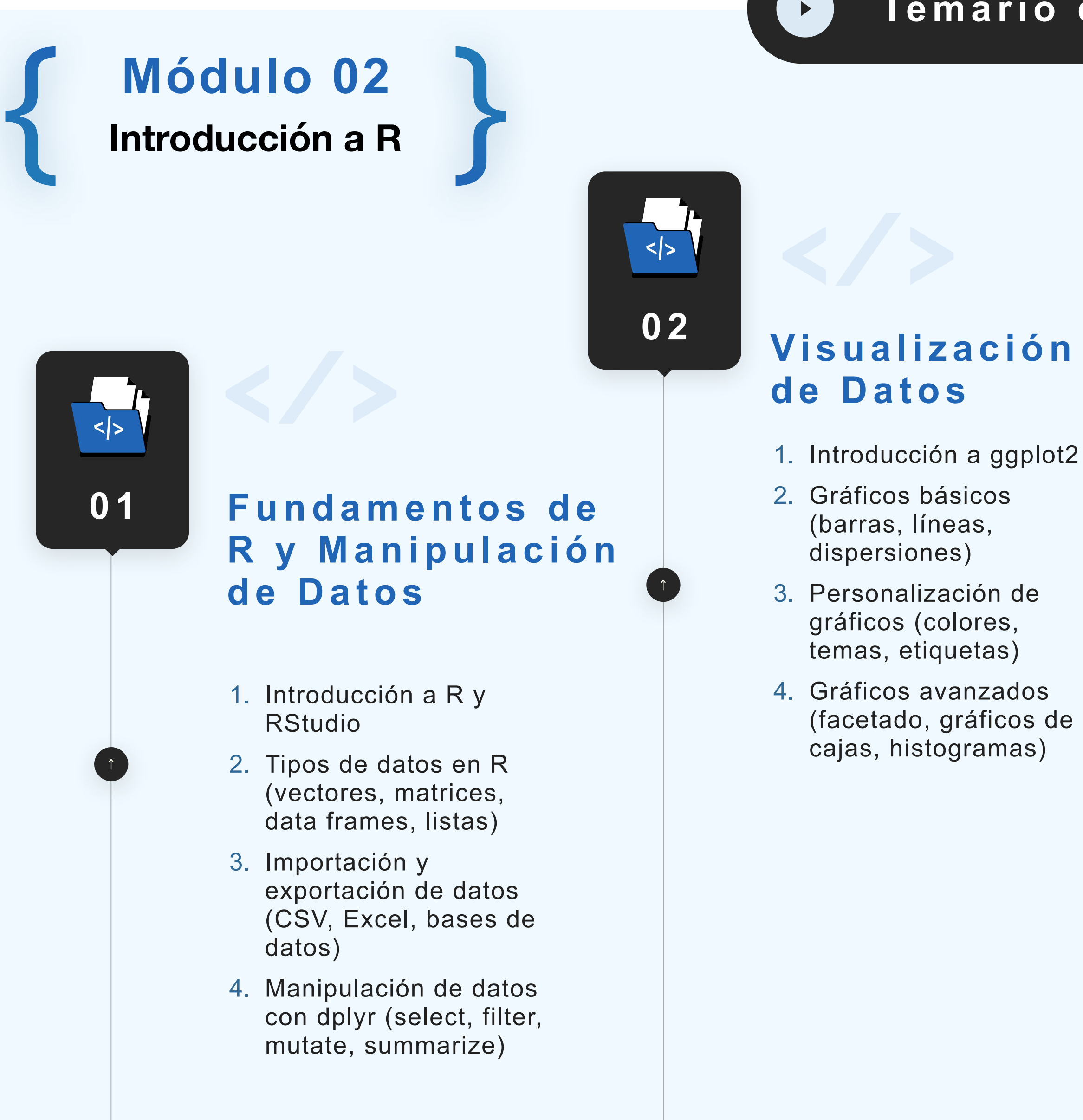

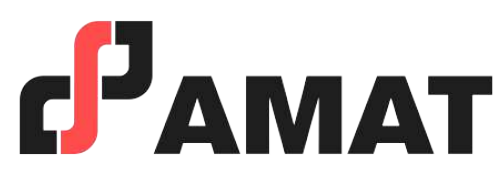

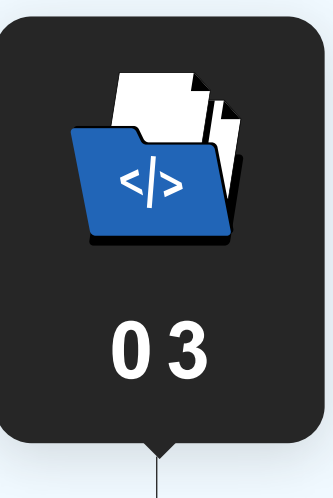

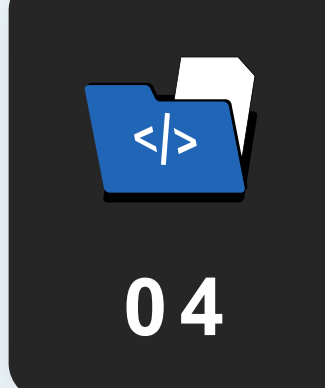

- 1. Estadísticas descriptivas (media, mediana, desviación estándar)
- 2. Pruebas de hipótesis
- 3. Correlación y regresión lineal simple
- 4. Interpretación de resultados estadísticos

#### **Análisis Estadístico Básico**

- 1. Casos de estudio aplicados
- 2. Ejercicios prácticos y resolución de problemas

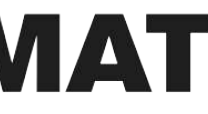

#### **Aplicaciones Prácticas y Casos de Estudio**

#### **Temario del curso: //**

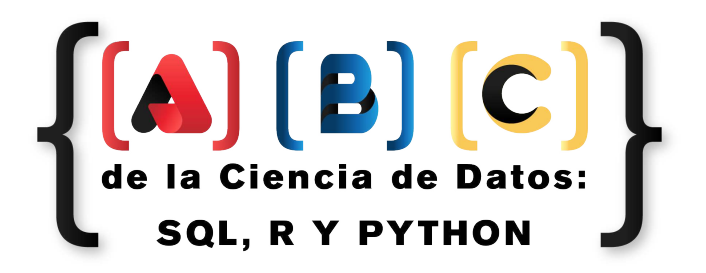

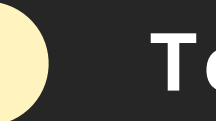

### Módulo 03

#### Introducción a Python

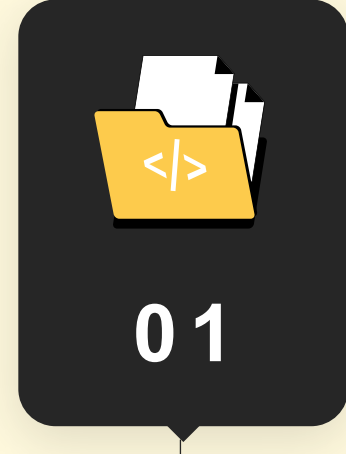

#### **Fundamentos** de Python y Manipulación de Datos

- 1. Introducción a Python y **Jupyter Notebooks**
- 2. Tipos de datos en Python (listas, tuplas, diccionarios, conjuntos)
- 3. Control de flujo (if, for, while)
- 4. Manipulación de datos con pandas (DataFrames, Series, lectura/escritura de archivos)

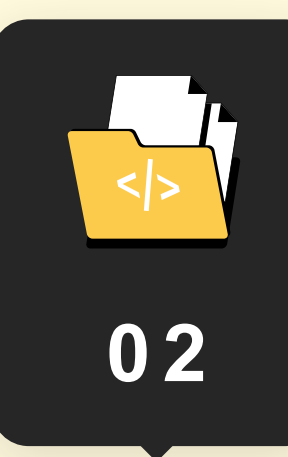

#### Visualización de Datos

- 1. Introducción a **Matplotlib y Seaborn**
- 2. Gráficos básicos (líneas, barras, dispersión)
- 3. Personalización de gráficos (colores, estilos, etiquetas)
- 4. Gráficos avanzados (facetado, gráficos de cajas, histogramas)

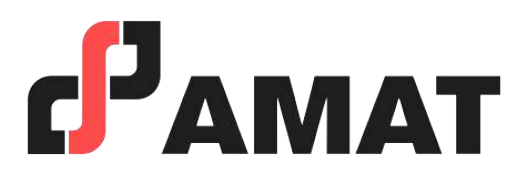

#### Temario del curso: //

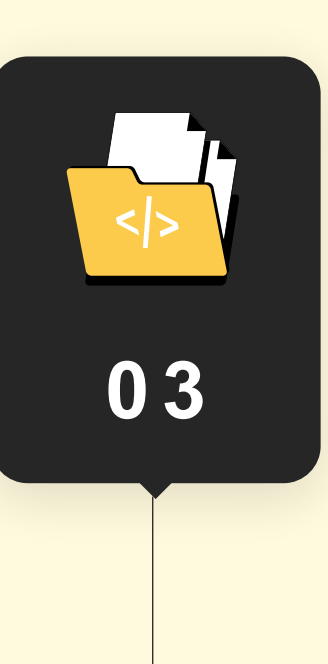

#### Análisis y Manipulación de Datos

- 1. Limpieza y preparación de datos
- 2. Análisis exploratorio de datos (EDA)
- 3. Regresión lineal y clasificación simple

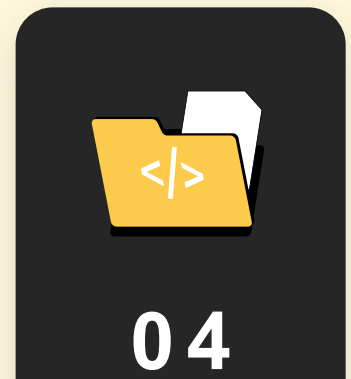

#### Aplicaciones Prácticas y **Casos de Estudio**

- 1. Casos de estudio aplicados
- 2. Ejercicios prácticos y resolución de problemas

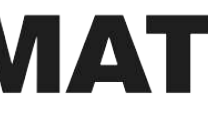

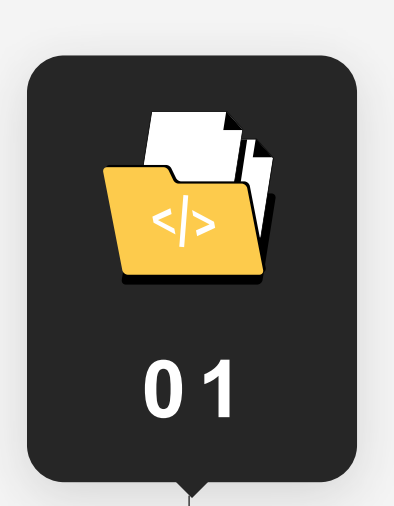

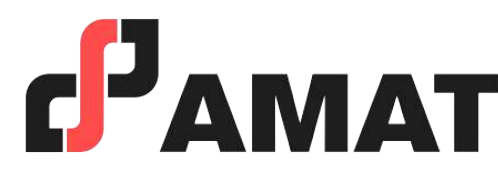

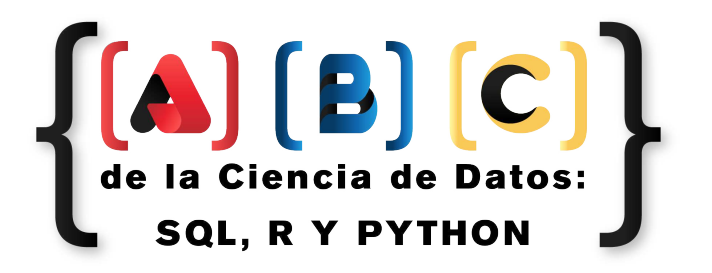

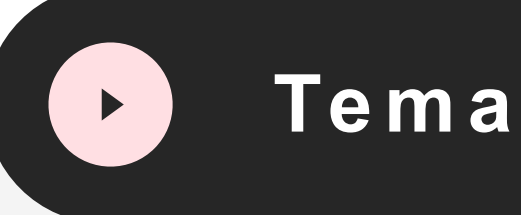

# **Módulo 04**

- 1. Conectando R y Python a bases de datos SQL
- 2. Uso de paquetes como RMySQL, RPostgreSQL, pymysql, sqlalchemy
- 3. Ejemplos prácticos de extracción de datos desde SQL y análisis en R y Python
- 4. Flujo de trabajo completo: desde la extracción de datos, limpieza y análisis hasta la visualización
- 5. Integración de análisis en R y Python para enriquecer la visualización y el reporte
- 6. Desarrollo de un mini-proyecto que combine las capacidades de SQL, R y Python

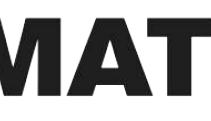

#### **Interacción entre SQL, R y Python**

### **Temario del curso: //**

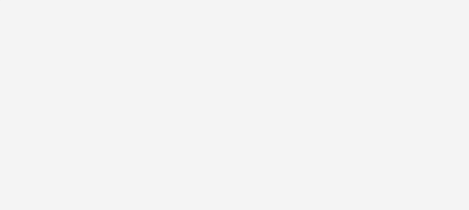

#### **Integración de SQL, R y Python**

# **PROFESOR QUE IMPARTE**

- Excel (VBA).
- Latex.
- Java.
- $\cdot$  C++.

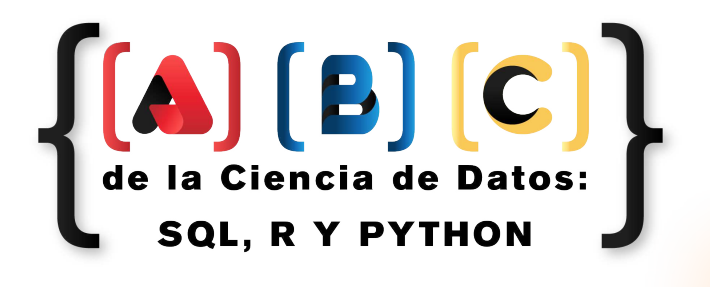

### M.C. EDGAR ALARCÓN

#### **Software**

#### **Programación en:**

- Python.
- $\cdot$  R.
- SAS.

#### **Paquetería Estadística:**

• SQL.

**Gestión de Base de Datos:** 

#### **Formación Académica:**

- Maestría con mención honorífica en Ciencias Matemáticas, UNAM.
- Licenciatura en Actuaría, UNAM.
- Diplomado en minería de datos, UNAM.

### **Experiencia Profesional:**

- Gerente de Inteligencia de Negocio y Análisis de Clientes en Grupo Salinas.
- Consultor de reaseguro en la empresa multinacional MSG - Global Solutions.
- Instructor de programación estadística de AMAT y en la UNAM.
- Catedrático Universitario impartiendo diversas asignaturas en la facultad de ciencias y jurado en exámenes profesionales.

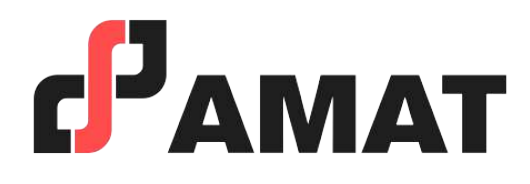

- Con uso de la mejor plataforma a nivel mundial para transmisión en vivo.
- Clases totalmente en vivo.
- Preguntas al instructor en tiempo real.
- Alta calidad en audio y video.
- Conéctate desde tablet, celular o laptop.
- Sólo requieres de una conexión a internet.

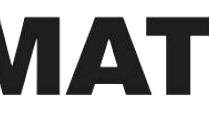

# **100% Live Streaming**

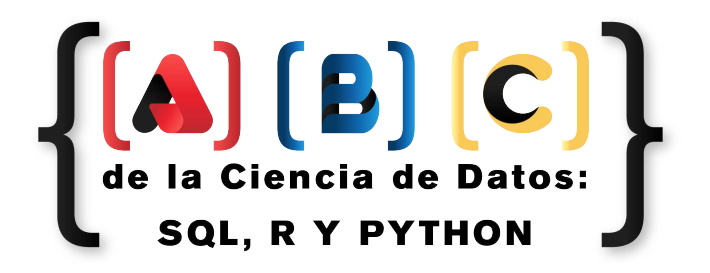

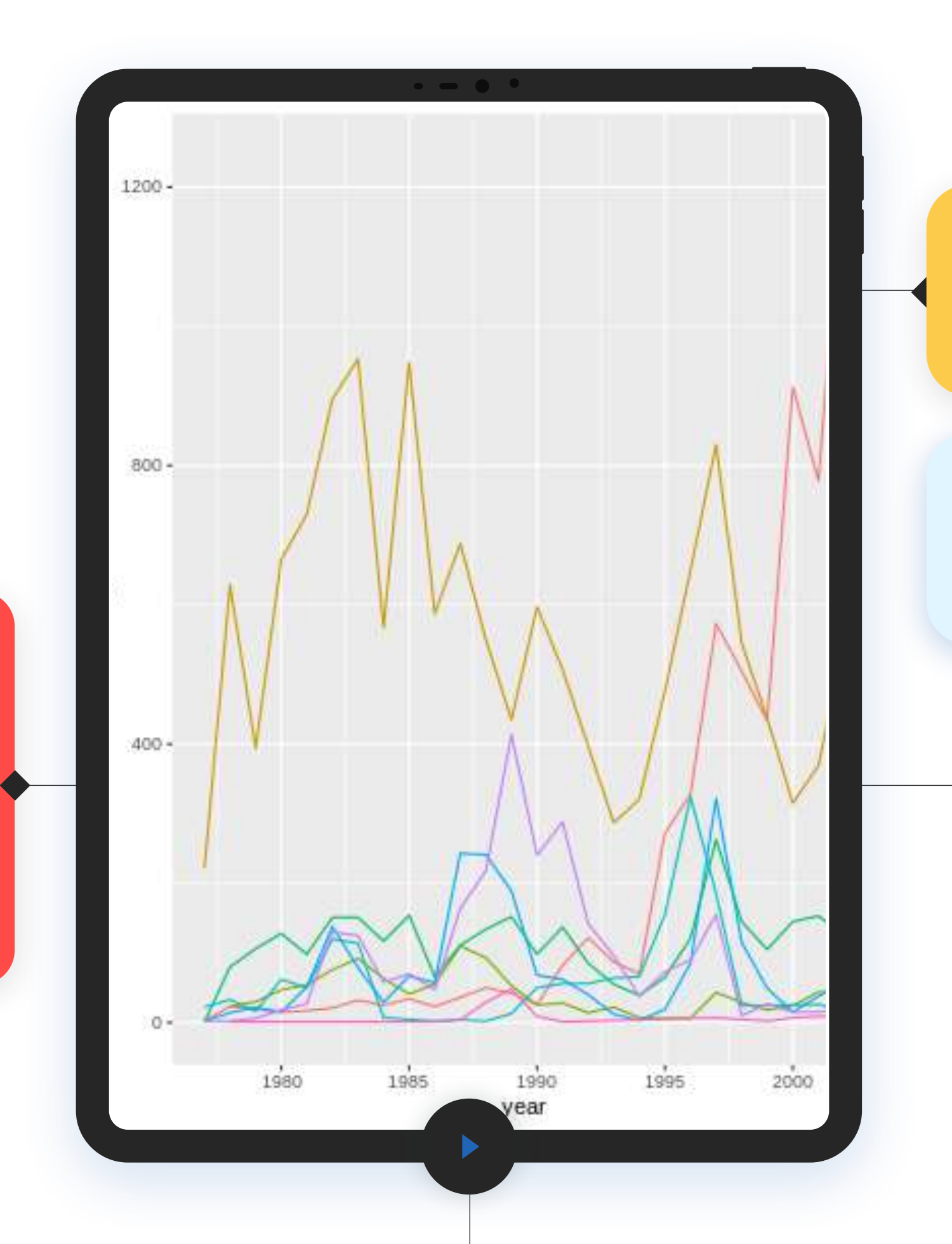

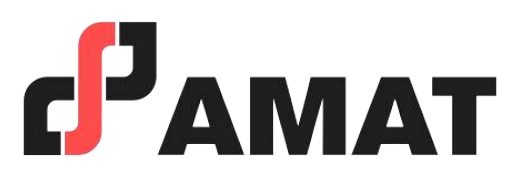

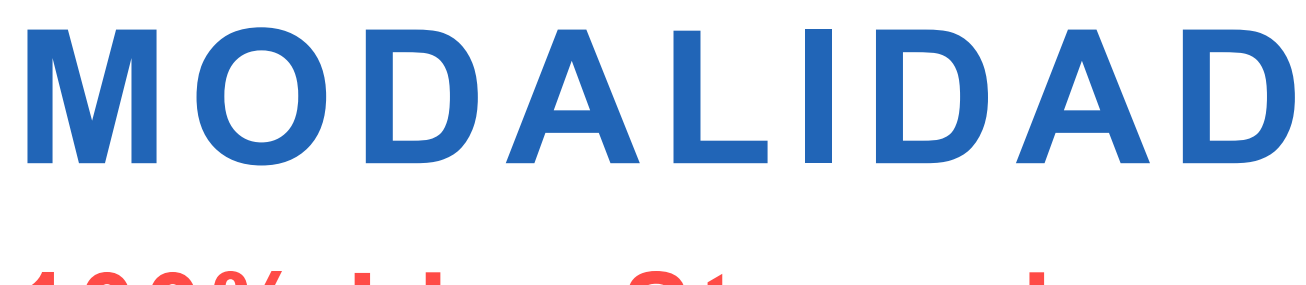

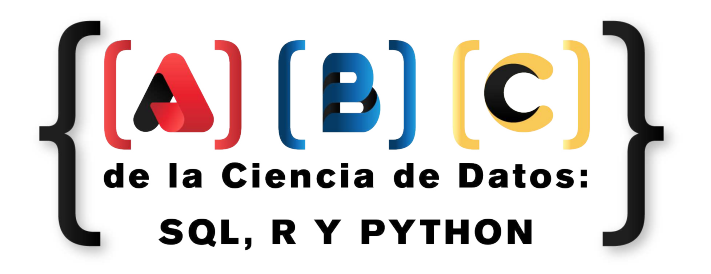

# **INVERSIÓN**

- En caso de requerir factura, favor de solicitarla al momento de la inscripción ya que solo se podrá efectuar dentro del mes en que se realizó el pago del curso.
- Si existe cancelación del curso por parte de AMAT, a los participantes que hayan realizado alguna aportación, le será devuelta su inversión, o bien, se les hará válida la aportación para otros cursos.
- Si el alumno desea realizar la cancelación de inscripción, la penalización será equivalente a un 50% del monto que haya depositado. Una vez iniciado el curso la penalización por cancelación de curso será del 90% del valor depositado hasta ese momento y no podrá ser utilizado para el pago o apartado de otro curso.

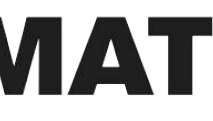

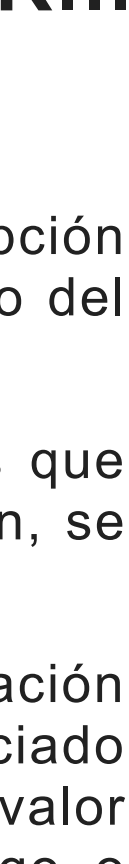

**\$4,099** IVA incluido

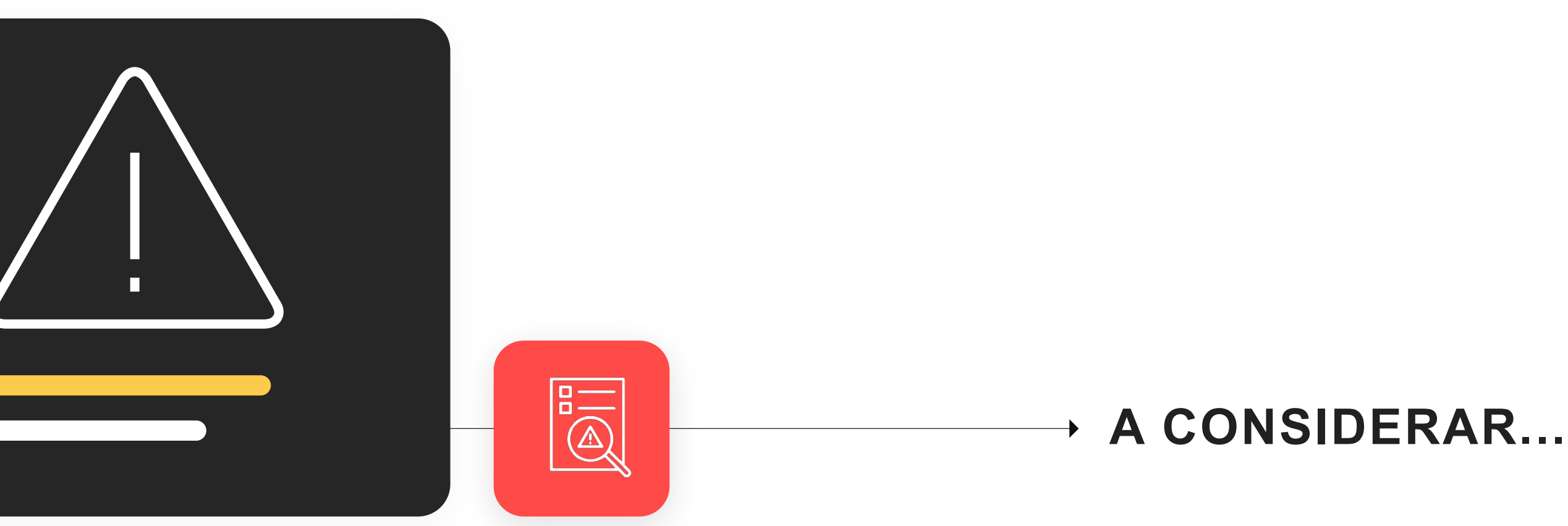

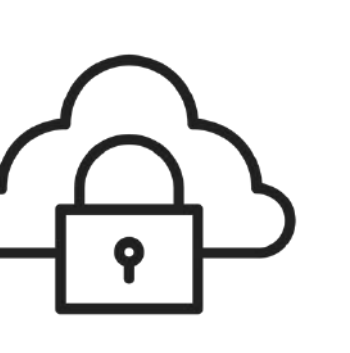

"Aprovecha descuento por pago anticipado"

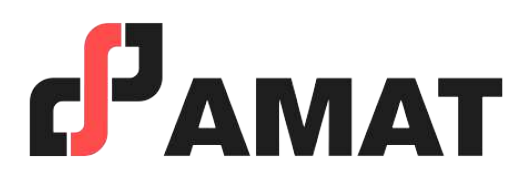

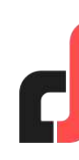

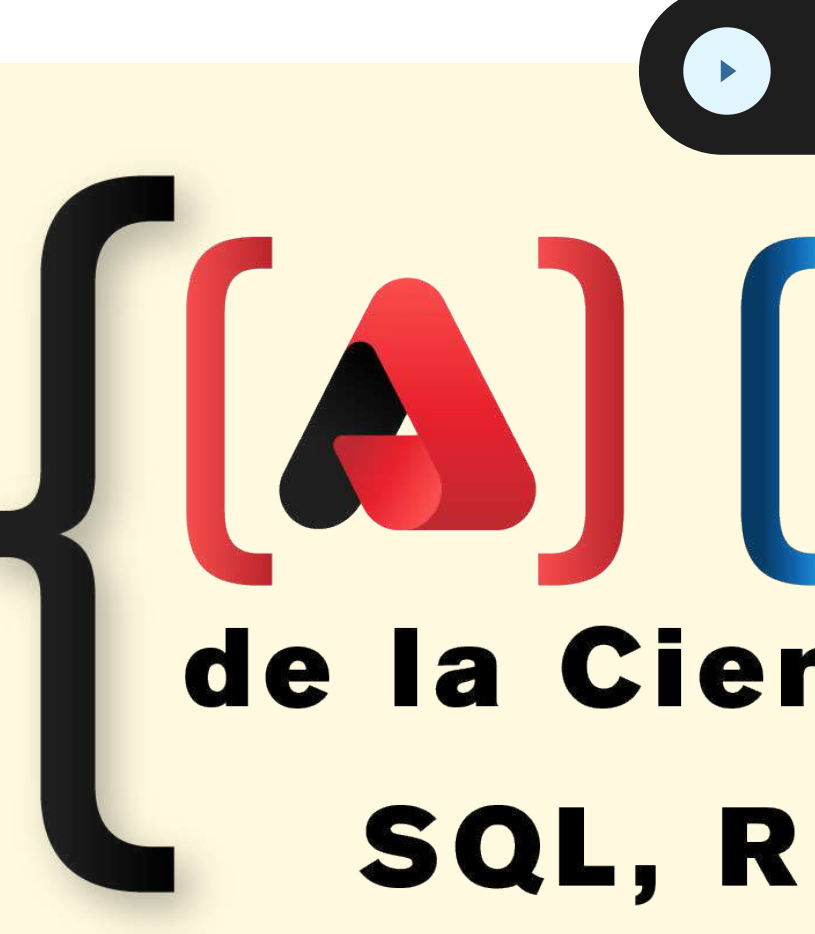

H

*i* Contáctanos y participa!

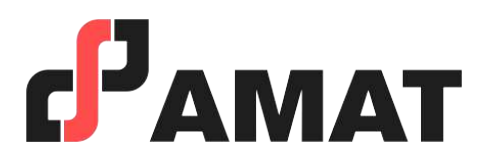

# Curso de: //  $\left[\begin{array}{c} \textbf{A} \end{array}\right] \begin{array}{c} \textbf{B} \end{array}\right] \begin{array}{c} \textbf{C} \end{array}$ <br>de la Ciencia de Datos: SQL, R Y PYTHON

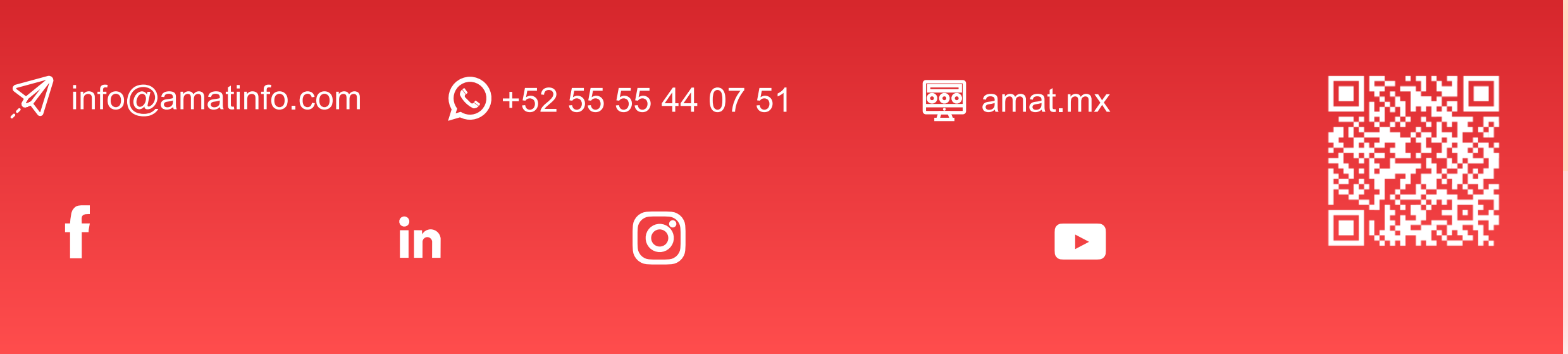